So far we have added horizontally

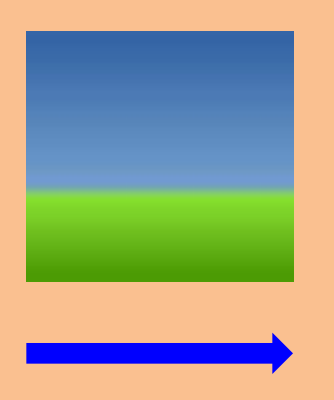

Now we are going to learn to add vertically in columns

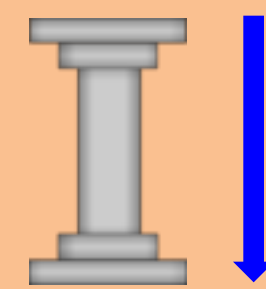

# **Adding on a number line**

54 + 32

# **Adding on a hundred square**

54 + 32 Colour in the multiples of **2** Colour in the multiples of **5**

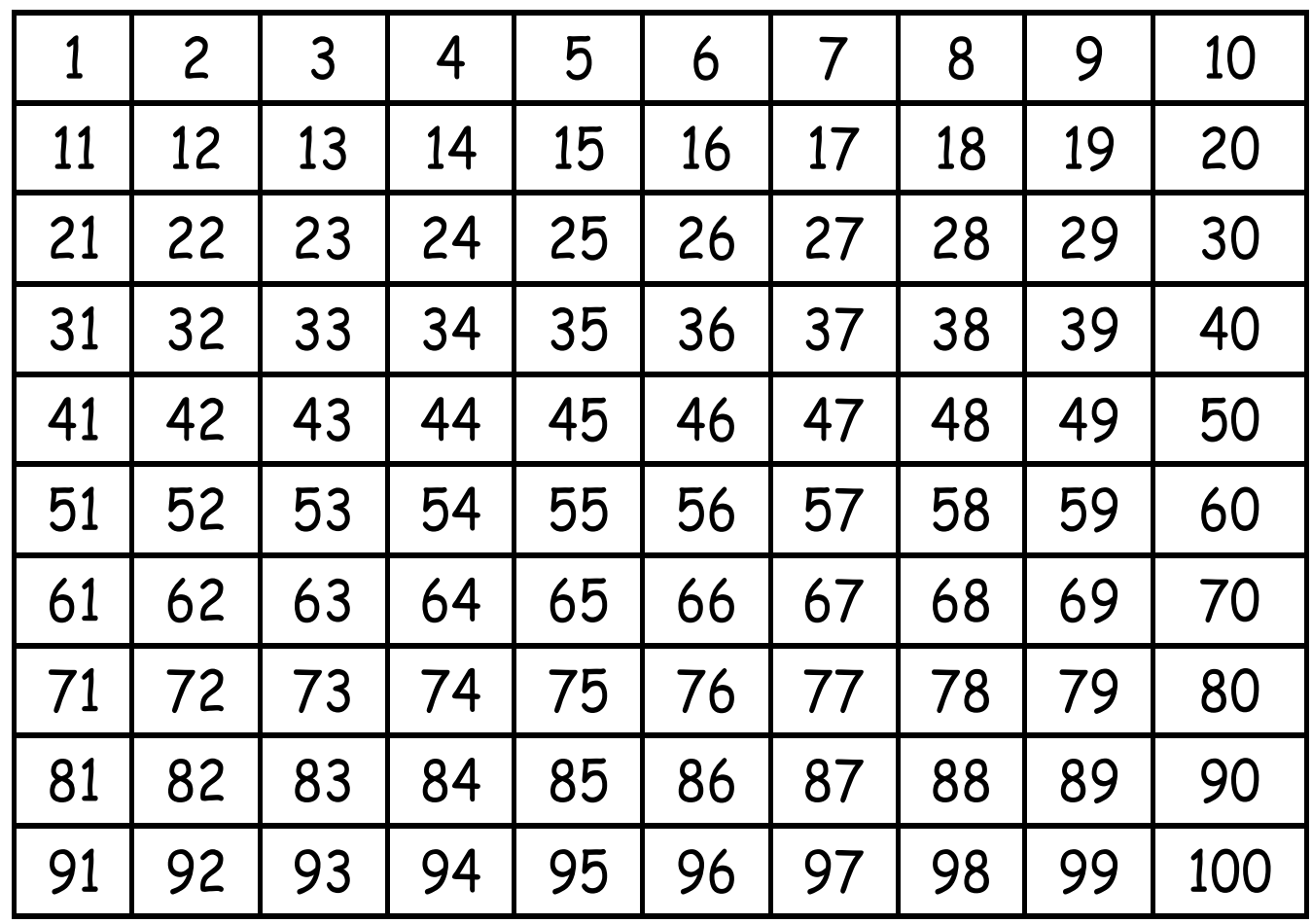

Adding in columns is quicker and easier, especially with big numbers

54 + 32

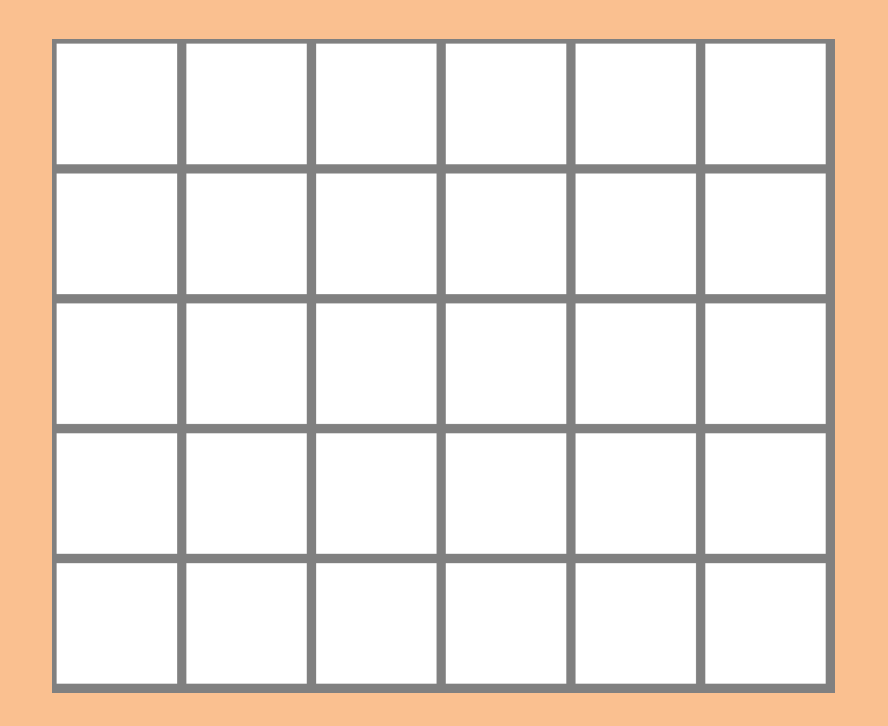

 $5 + 4$ 

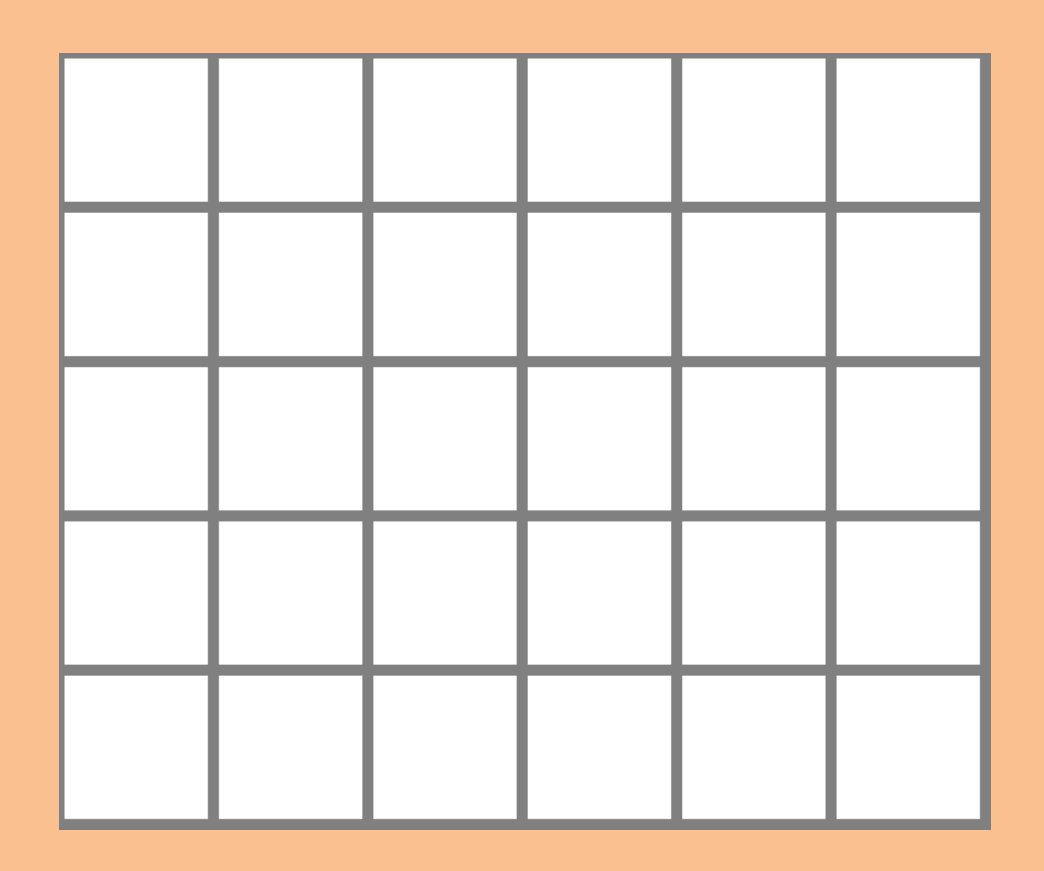

 $30 + 20$ 

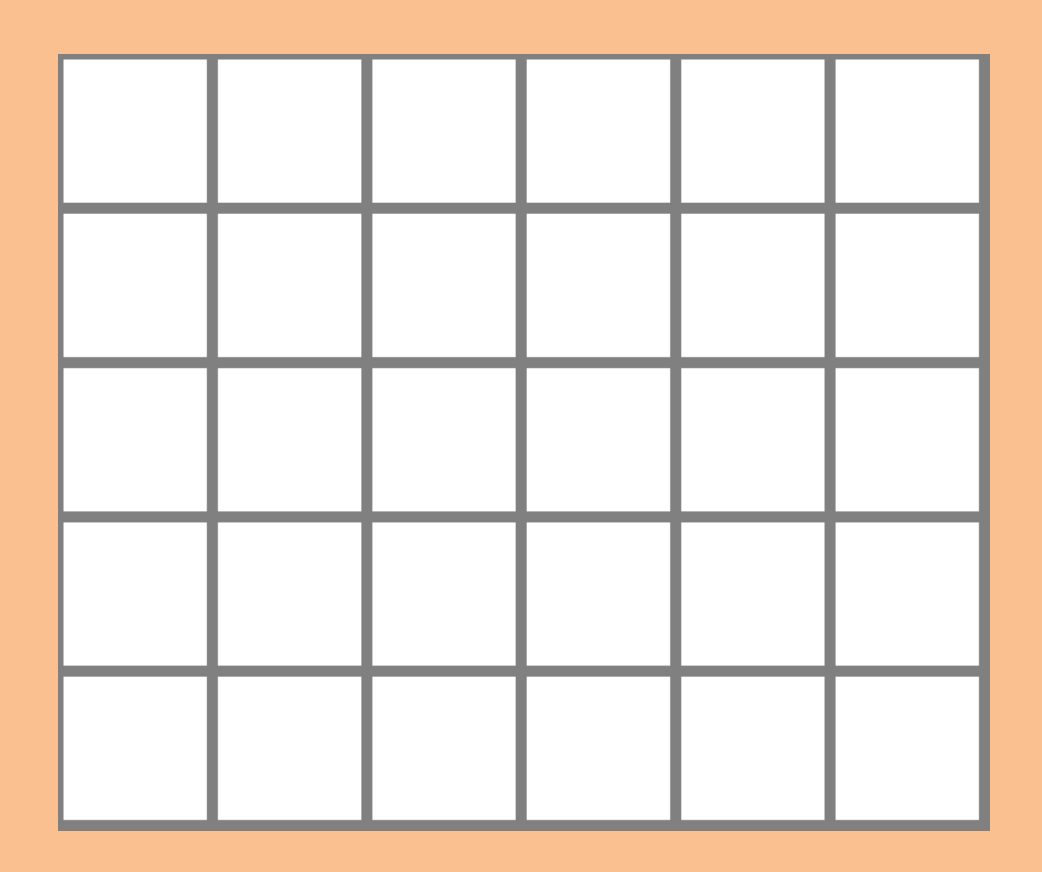

 $61 + 8$ 

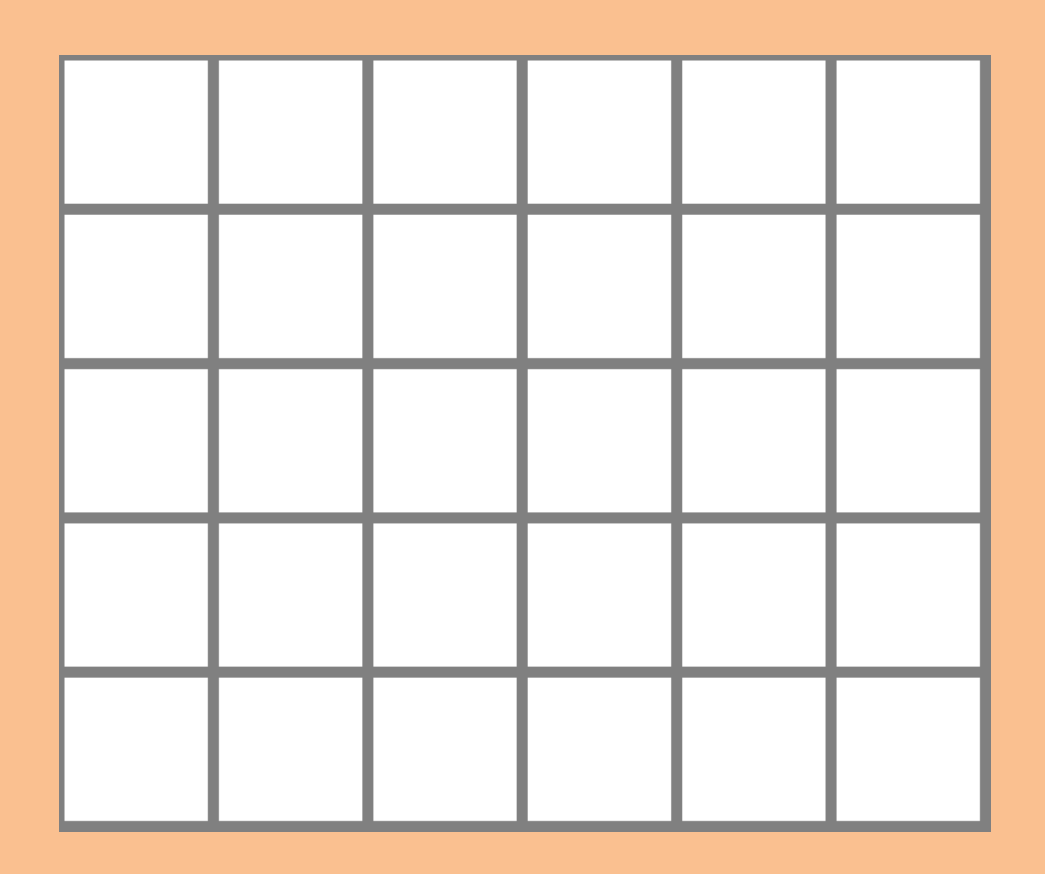

 $70 + 6$ 

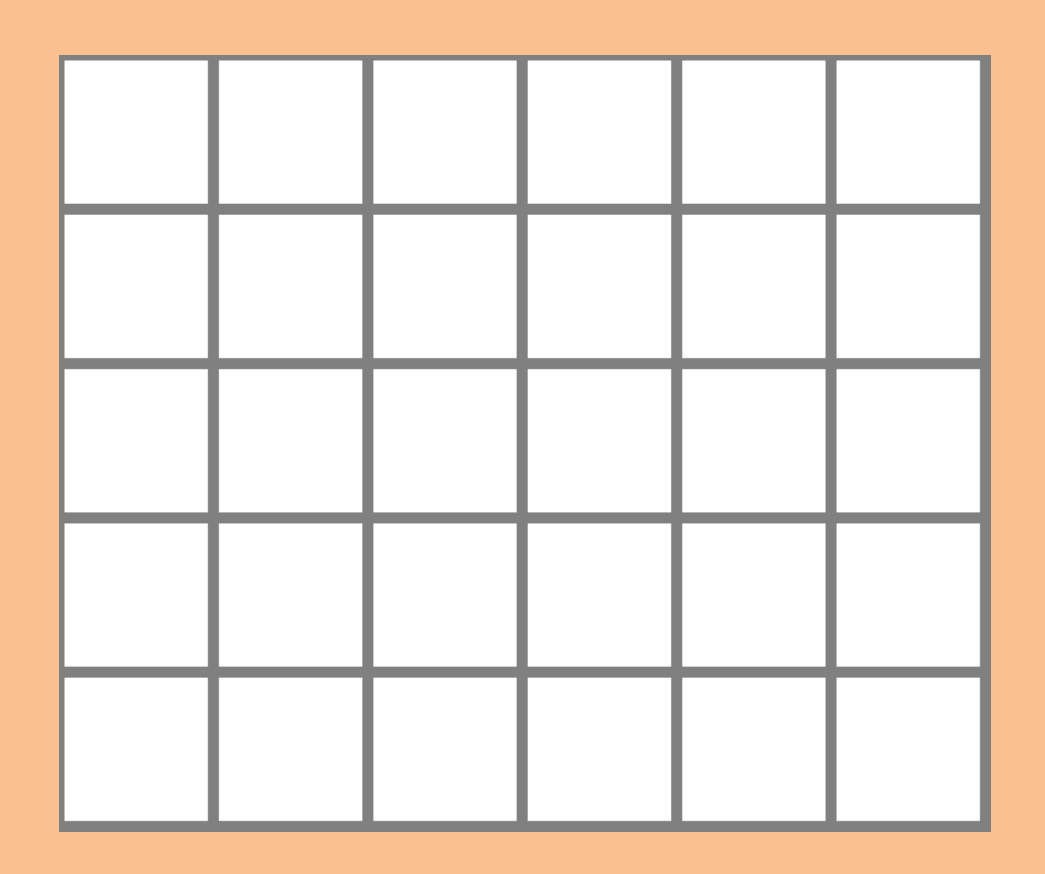

 $53 + 25$ 

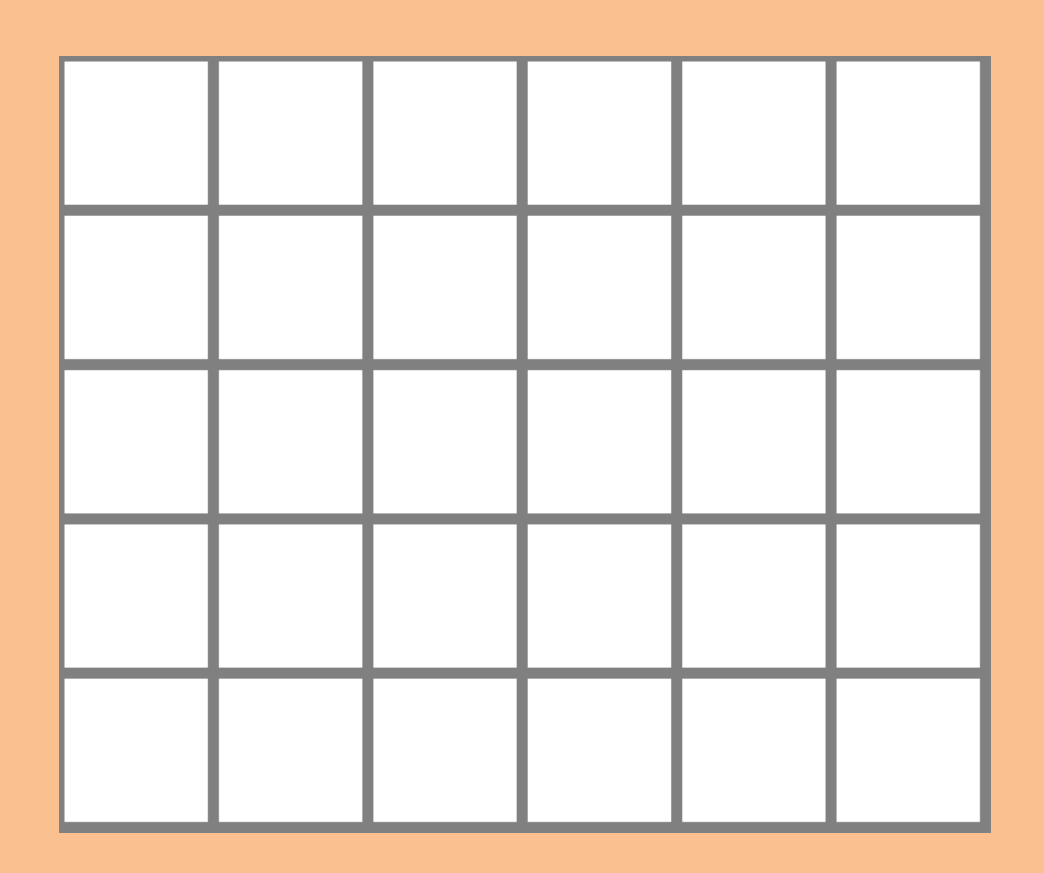

 $623 + 46$ 

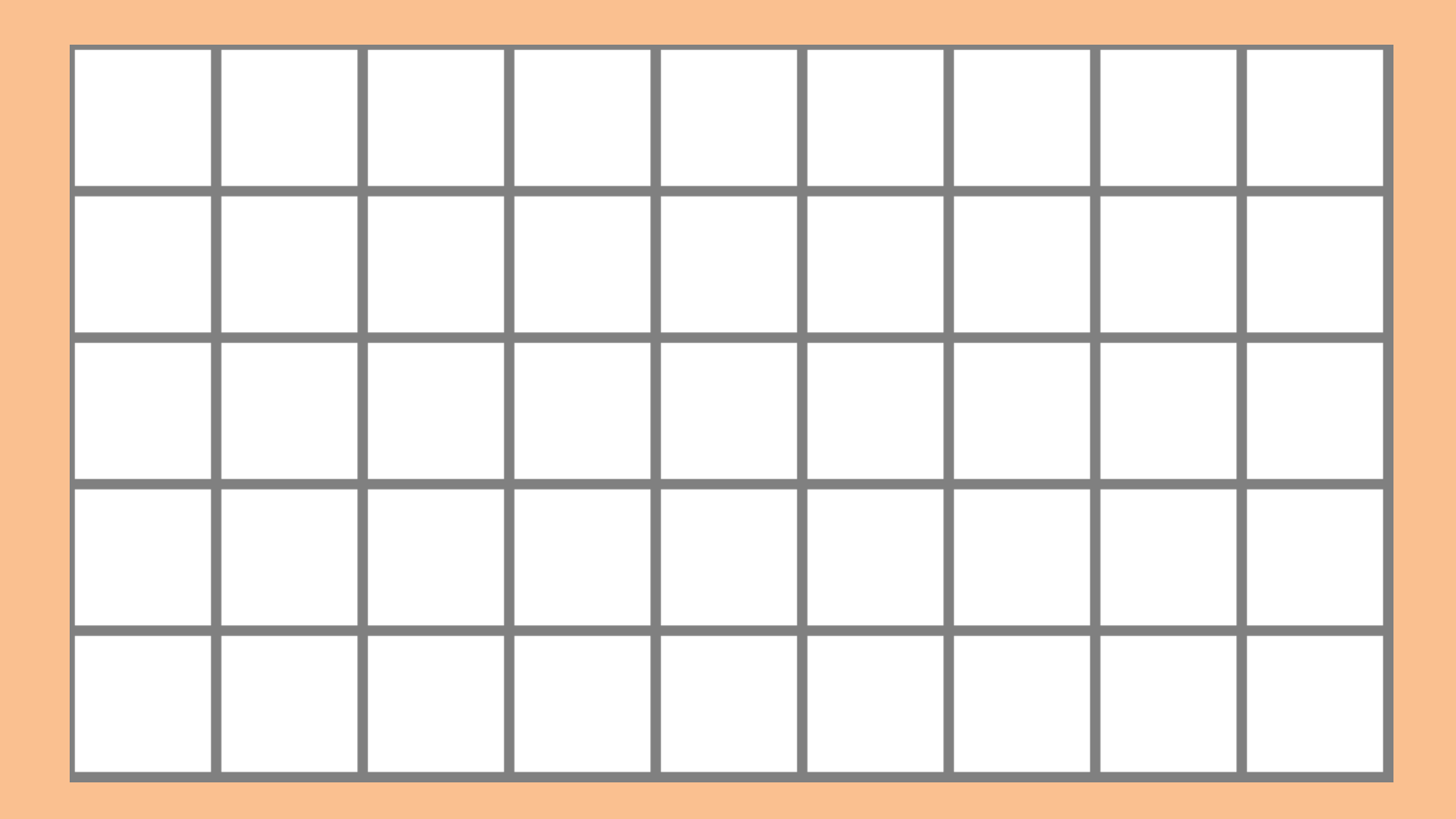

 $482 + 215$ 

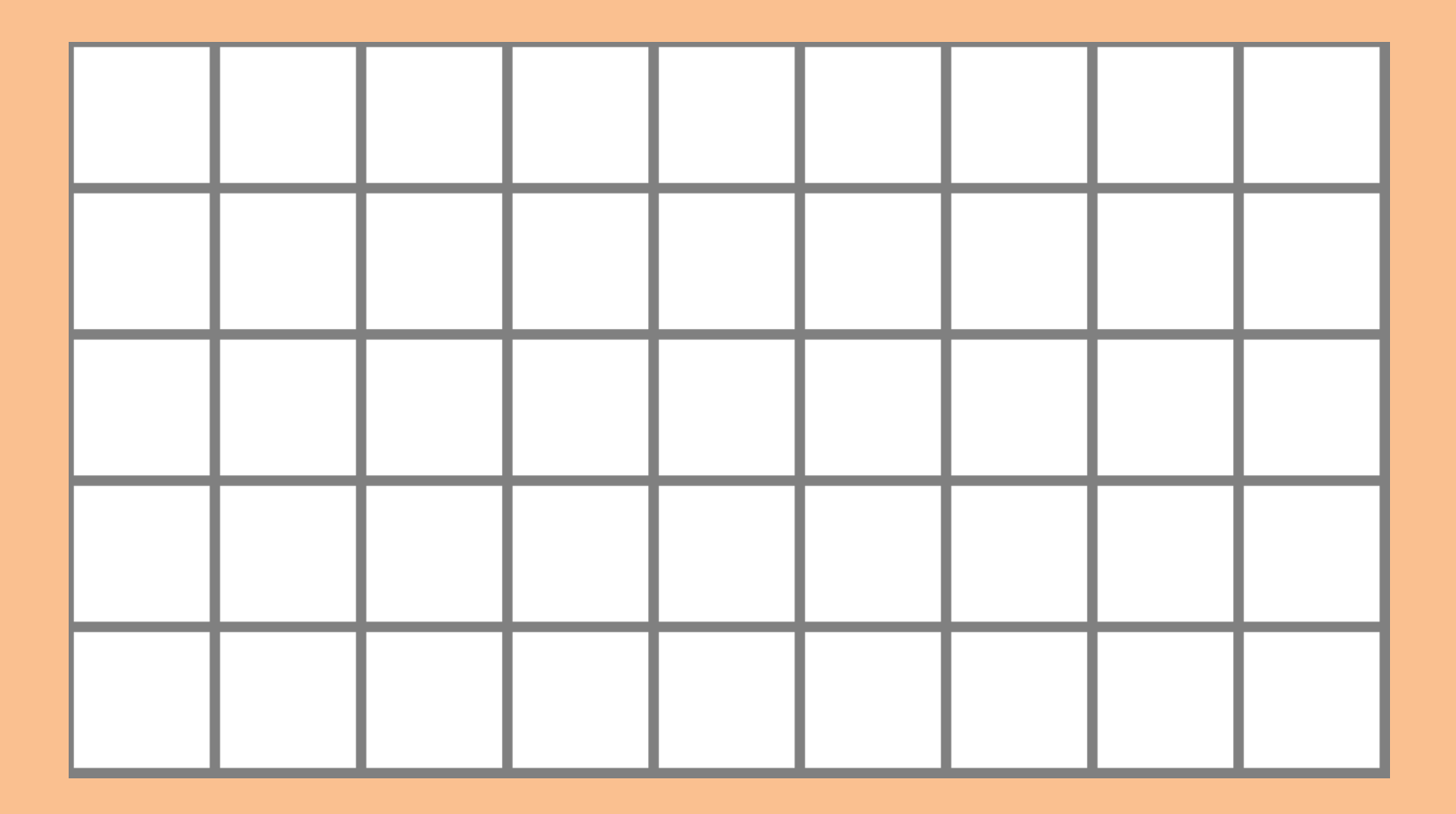

 $6.3 + 2.3$ 

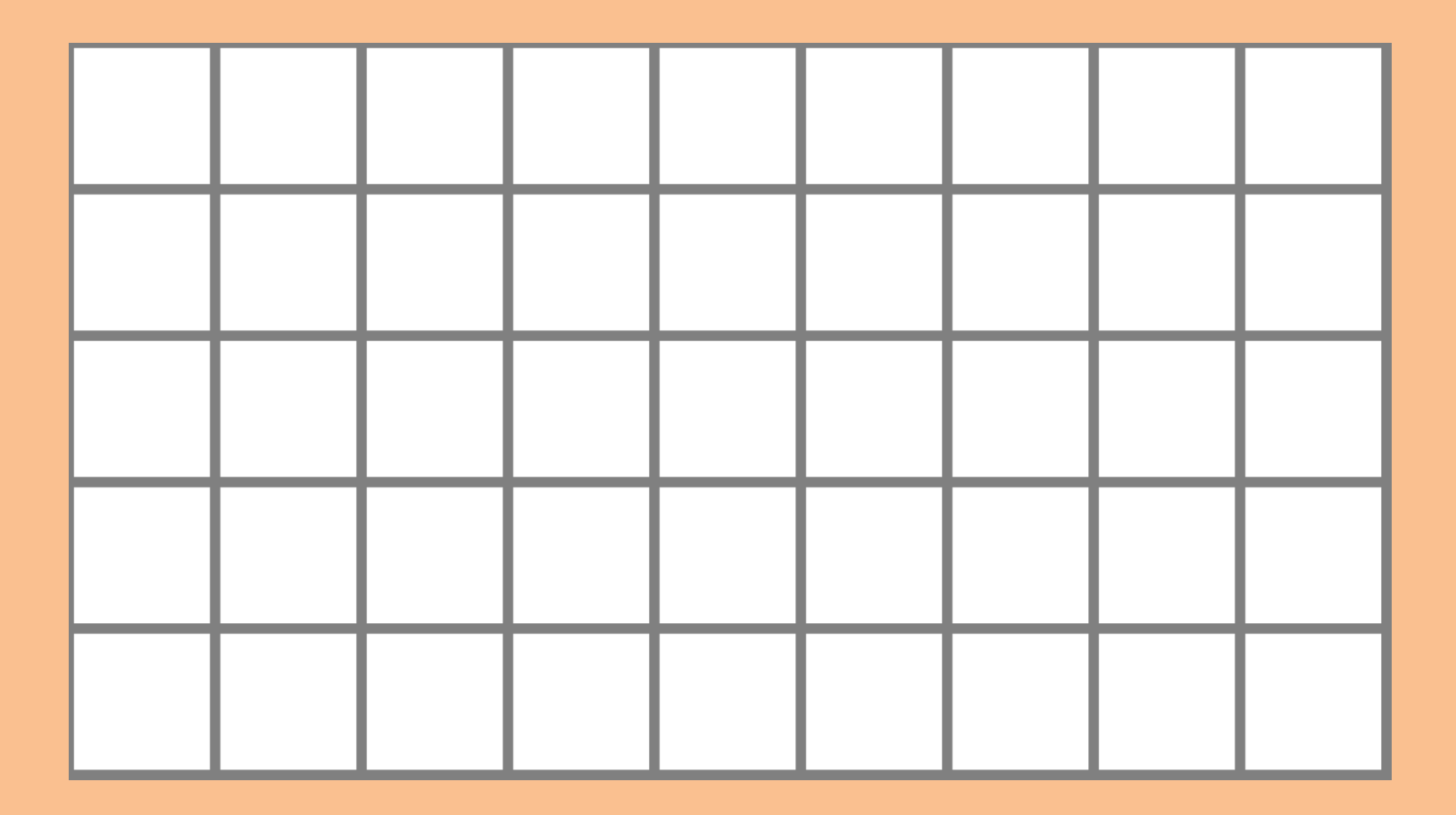

 $5 + 3.2$ 

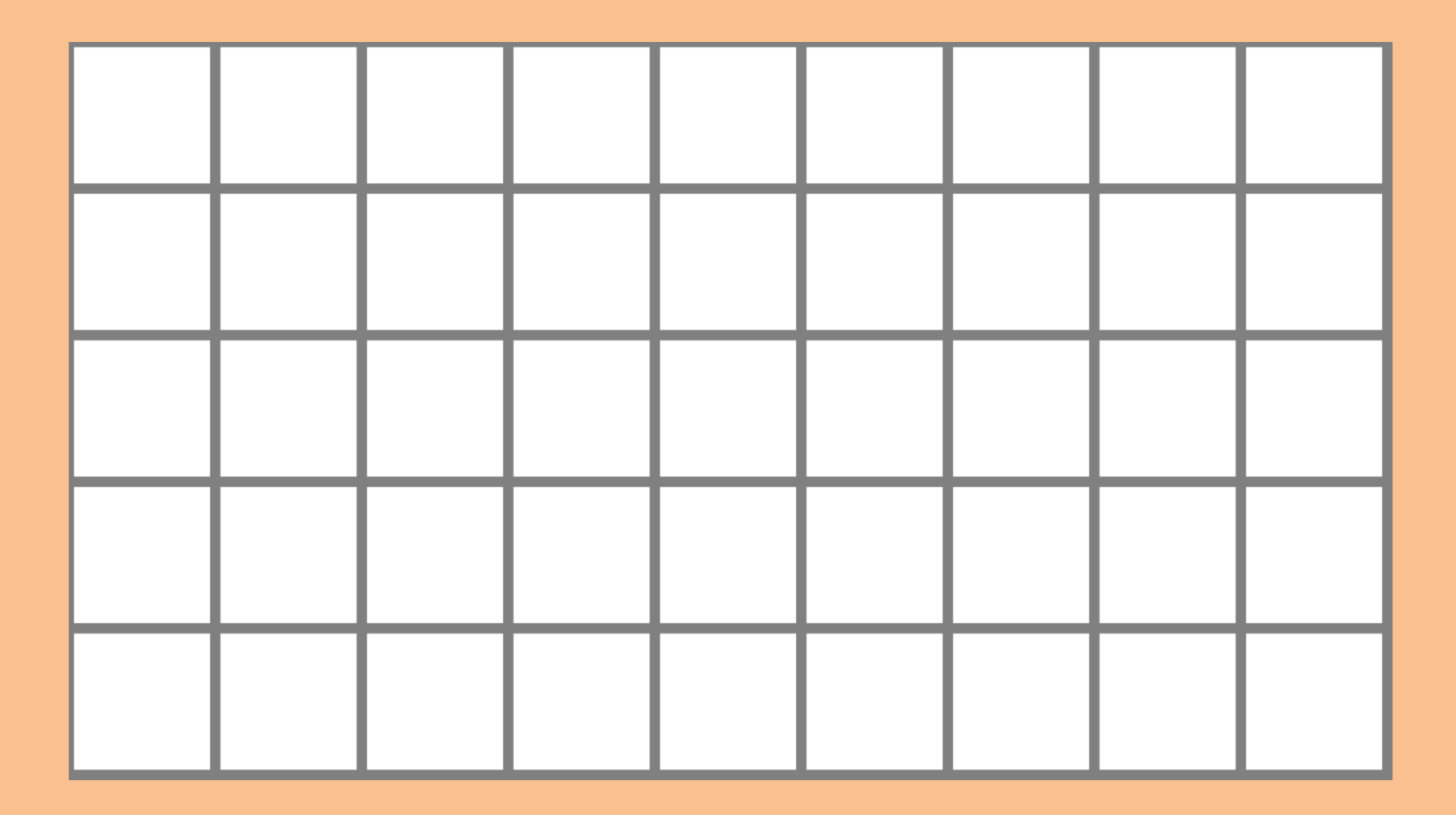

Start on the **right**-hand side Put only | 1 | number in a square Write the +

Put units under units and tens under tens

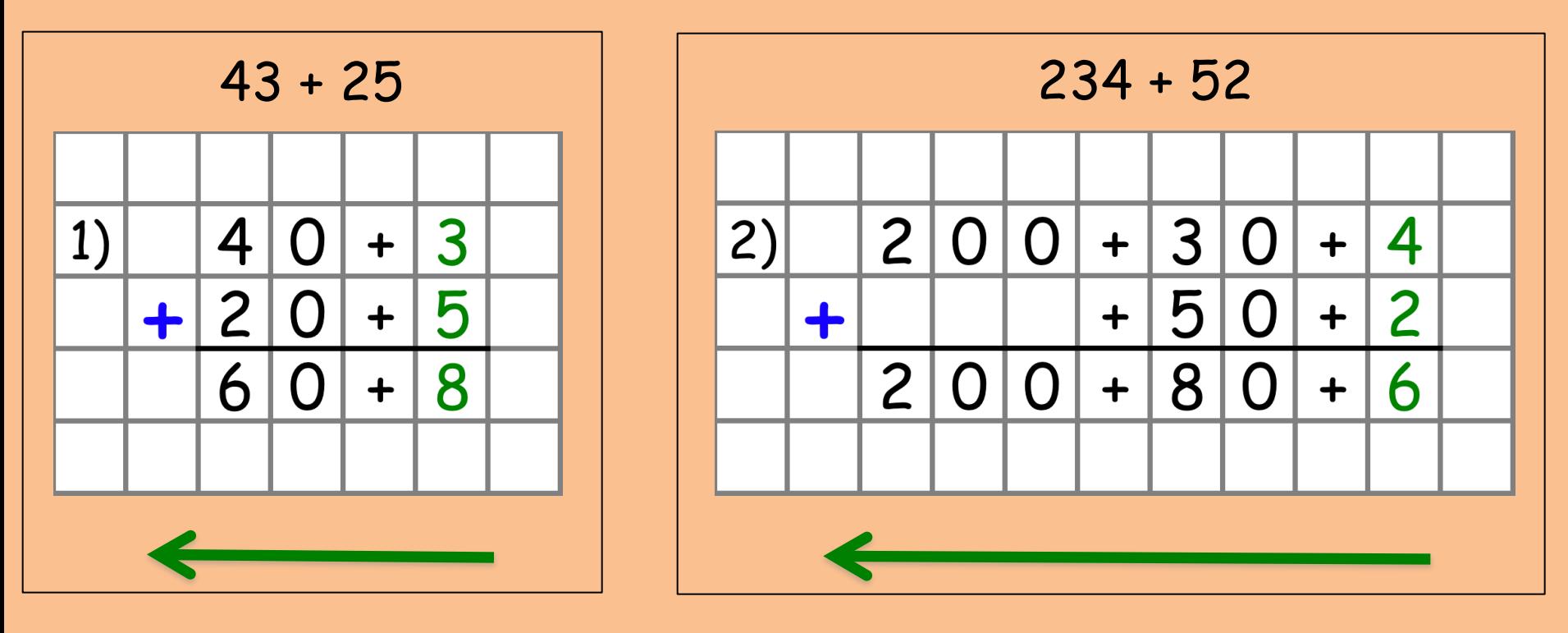